## **Microsoft Access– OCP-B**

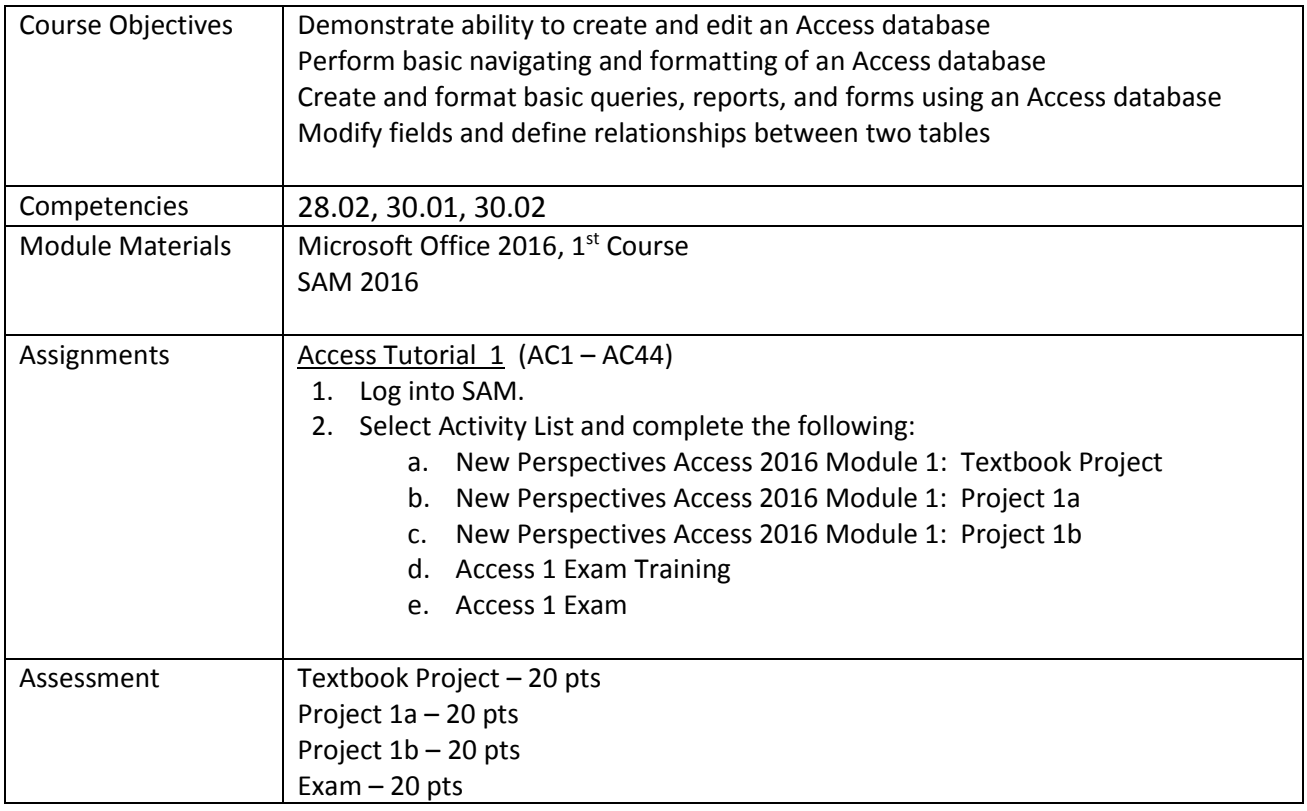

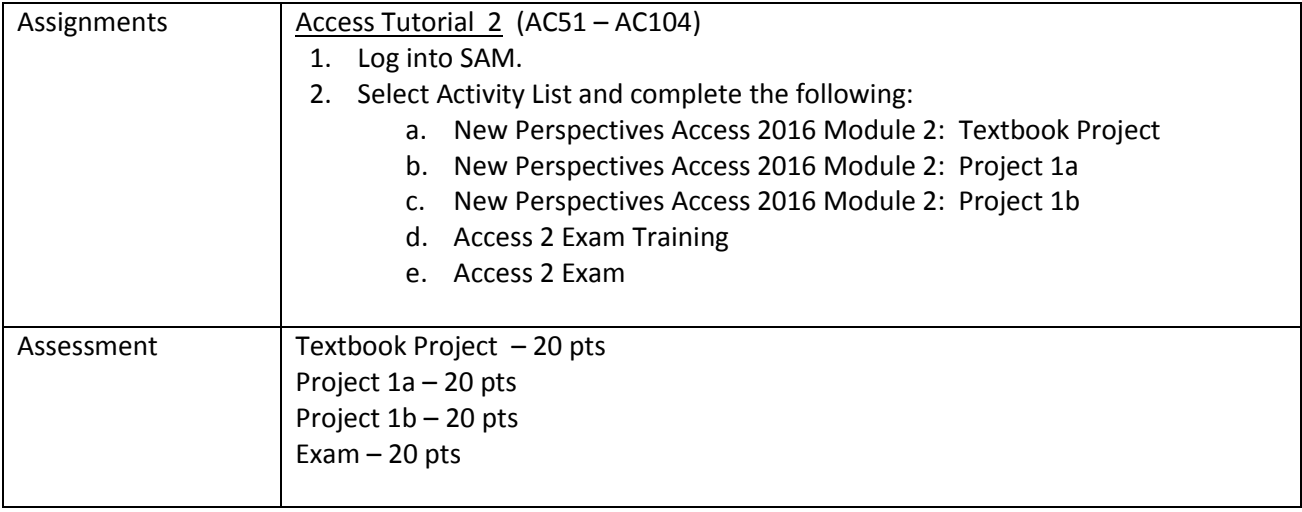